#### **8. Support- und Kontaktinformationen Bei defekten Produkten:**

Bitte wenden Sie sich bei Produktreklamationen an Ihren Händler oder an die Hama Produktberatung.

#### **Internet/World Wide Web:**

Produktunterstützung oder Produktinformationen bekommen Sie unter www.hama.com.

#### **Support Hotline – Hama Produktberatung:**

Tel. +49 (0) 9091 / 502-115 Fax +49 (0) 9091 / 502-272 e-Mail: produktberatung@hama.de

#### **9. Hinweis zum Umweltschutz:**

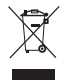

Ab dem Zeitpunkt der Umsetzung der europäischen Richtlinien 2002/96/EG und 2006/66/EG in nationales Recht gilt folgendes:

Elektrische und elektronische Geräte sowie Batterien dürfen nicht mit dem Hausmüll entsorgt werden. Der Verbraucher ist gesetzlich verpflichtet, elektrische und elektronische Geräte sowie Batterien am Ende ihrer Lebensdauer an den dafür eingerichteten, öffentlichen Sammelstellen oder an die Verkaufsstelle zurückzugeben. Einzelheiten dazu regelt das jeweilige Landesrecht. Das Symbol auf dem Produkt, der Gebrauchsanleitung oder der Verpackung weist auf diese Bestimmungen hin. Mit der Wiederverwertung, der stofflichen Verwertung oder anderen Formen der Verwertung von Altgeräten/Batterien leisten Sie einen wichtigen Beitrag zum Schutz unserer Umwelt.

> **Hama GmbH & Co KG D-86651 Monheim/Germany www.hama.com**

All listed brands are trademarks of the corresponding companies. Errors and omissions excepted, and subject to technical changes. Our general terms of delivery and payment are applied.

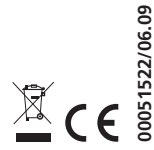

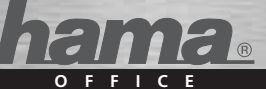

# **Taschenrechner Bureau »BSB 208«**

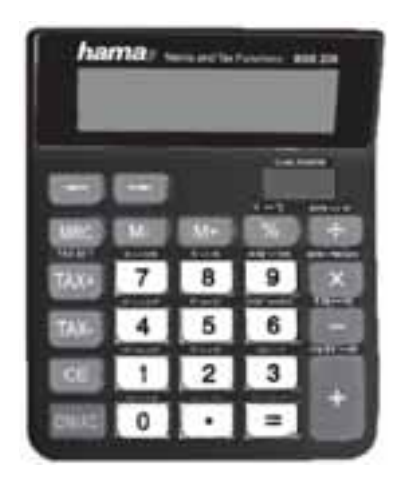

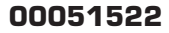

## d Bedienungsanleitung

Vielen Dank für den Kauf des hama-Taschenrechners aus der Bureau-Serie mit der Modellbezeichnung BSB 208.

Bitte lesen Sie diese Bedienungsanleitung vor Benutzung des Rechners sorgfältig durch. Heben Sie diese für die Dauer der Nutzung des Gerätes auf.

#### **1. Inhaltsverzeichnis**

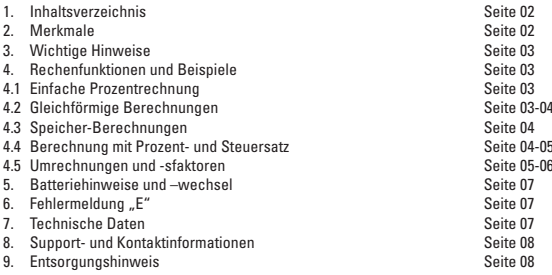

#### **2. Merkmale**

Der BSB 208 hat alle üblich gebräuchlichen Funktionen für den Alltag.

Dazu gehören die vier mathematischen Grundfunktionen (Addition, Subtraktion, Multiplikation und Division), sowie die Prozentrechnung und Speichermöglichkeit.

- Extra Tasten für das Rechnen mit Steuern bzw. Prozentab- und zuschlägen und umfassende Umrechenfunktionen, bspw. von Meilen in Kilometer.
- Die große zweizeilige LCD-Anzeige ermöglicht ein schnelles Erfassen des Rechenergebnisses.
- Das automatische Ausschalten verlängert die Batterielebensdauer. Dieser Rechner schaltet sich automatisch aus, wenn ca. 7 Minuten lang keine Taste gedrückt wurde.
- Die eingebaute Solarzelle versorgt den Rechner parallel zur Batterie mit Strom und steht somit für Umweltfreundlichkeit und Energieersparnis.

#### **3. Wichtige Hinweise**

Um eine lange Lebensdauer des Taschenrechners zu gewährleisten, beachten Sie bitte die folgenden Punkte:

- Bringen Sie das Gerät nie mit Flüssigkeit in Berührung. Falls es dennoch nass werden sollte, trocken Sie das Gerät unverzüglich ab.
- Die Verwendung und Aufbewahrung des Taschenrechners sollte stets unter normalen Temperaturbedingungen erfolgen. Extreme Hitze oder Kälte können das Gerät schädigen.
- Gehen Sie sorgsam und schonend mit dem Gerät um. Setzen Sie es keinen groben Erschütterungen aus.
- Schützen Sie den Taschenrechner vor Staub und Schmutz.
- Verwenden Sie zum Reinigen des Rechners nur ein trockenes, nicht fusselndes Tuch.

#### **4. Rechenfunktionen und Beispiele**

#### **Anmerkung:**

Welche Funktion(en) welche Taste hat, können Sie an dem Aufdruck der Taste und ggf. an dem Schriftzug darüber erkennen. So kann man z.B. mit der Taste "7" auch Inch in cm umrechnen.

#### **4.1 Einfache Prozentrechnung**

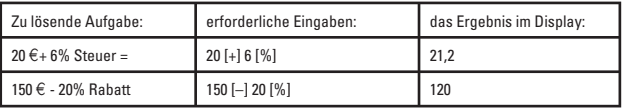

#### **Anmerkung:**

Wenn eine falsche Operator-Taste (+, -, x, ÷) gedrückt wurde, kann dies durch direkt anschließendes Drücken des eigentlich gewünschten Operators korrigiert werden.

#### **4.2 Gleichförmige Berechnungen**

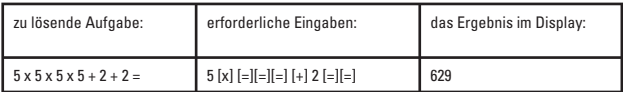

Bei Addition, Subtraktion und Division ist der Wert, der vor Drücken der Taste =" eingegeben wurde, konstant (z.B. bei der Berechnung von "10 ÷ 2" ist die Konstante "÷ 2").

Bei der Multiplikation ist es der Wert vor dem Drücken der Taste ... **x**" (z.B. bei der Berechnung von "**2 x 5**" ist die Konstante "**2 x**").

#### **4.3 Speicher-Berechnungen**

Um einen Wert zu speichern, drücken Sie zuerst zweimal MRC, damit der Speicher gelöscht wird und danach ON/AC, um alle vorhandenen Werte zu löschen.

Geben Sie die gewünschte Zahl oder Berechnung ein und drücken Sie die Taste "M+", um diese zu speichern. Falls die zuvor eingegebene Berechnung noch nicht ausgeführt wurde, fügt der Rechner diese aus und das Ergebnis zum Speicher hinzu.

Der Buchstabe **M** für **MEMORY** erscheint nun links mittig im Display, und zeigt an, dass die Speicherung erfolgreich war.

Um vom gespeicherten Wert etwas abzuziehen, geben Sie ihre Zahl oder Berechnung ein und drücken die Taste "**M-**".

Auch bei dieser Funktion führt der Rechner eine gegebenenfalls noch offen gewesene Berechnung aus und zieht dann das Ergebnis vom Speicher ab.

Um den Speicher abzurufen, drücken Sie die Taste "**MRC**". Im Display erscheint daraufhin der summierte Speicherwert.

Um den Speicherinhalt auf 0 zurückzusetzen, drücken Sie zweimal die Taste "**MRC**". Daraufhin wird der Buchstabe M nicht mehr angezeigt und sie können nach Drücken der Taste "**ON/AC**" wie gehabt weitere Berechnungen durchführen.

#### **4.4 Berechnung mit Prozent- und Steuersatz**

Für einfachere Berechnungen von immer wieder kehrenden Prozent- und Steuersätzen kann der BSB 208 eine zuvor festgelegt Prozentzahl aufrufen, die somit nicht immerzu neu eingegeben werden muss.

Um einen Prozent- bzw. Steuersatz zu hinterlegen, drücken Sie TAX SET (welche bei diesem Modell gleichzeitig auch die "**TAX+**"-Taste ist). Daraufhin blinkt rechts im Display das Wort "**RATE**" und Sie können einen beliebigen Prozentsatz eingeben, jedoch ohne Prozentzeichen (für bspw. 19% geben Sie einfach 19 ein). Drücken Sie nun nochmals **TAX SET**, um zu speichern.

Zum Weiterrechnen drücken Sie bitte zuerst **ON/AC**.

Um folgende Übungsaufgaben zu rechnen, legen Sie bitte zuerst einen Prozentsatz von 19% fest, der einem in Form der Mehrwertsteuer tagtäglich begegnet.

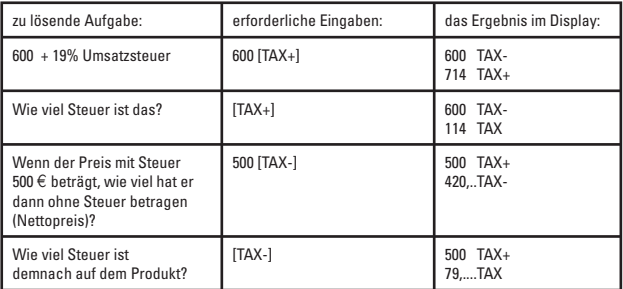

Die im Display angezeigten Werte haben die folgenden Bedeutungen:

- **TAX+**: Wert inklusive Steuer
- **TAX-**: Wert exklusive Steuer
- **TAX**: Höhe der Steuer

Wenn Sie wissen möchten, welcher Wert für die Berechnungen gespeichert wurde, drücken Sie **TAX+** und er wird auf dem Display angezeigt. Wollen Sie den Wert ändern, tippen Sie Ihn direkt ein und speichern mit der Taste **TAX+**.

### **4.5 Umrechnungen**

Mit dem hama BSB 208 lassen sich viele Umrechnungen ohne kompliziertes eingeben von Rechenwegen, oder auswendig lernen von Werten, vollziehen.

Die Tasten  $\div$  und  $\div$  in der obersten Reihe aktivieren die Umrechentasten und legen die Umrechnungsrichtung fest.

Wenn Sie beispielsweise 1°C in °F umrechnen möchten, geben Sie zuerst eine 1 ein, drücken dann → und nun die Prozenttaste, über der für diese Berechnung wichtig die Angabe  $^{\circ}$ F  $\leftrightarrow$  $^{\circ}$ C" steht.

Nun erscheint das Ergebnis im Display. Demnach entspricht 1°C 33,8°F.

Bei den Umrechnungsfunktionen arbeitet der Rechner mit folgenden Faktoren:

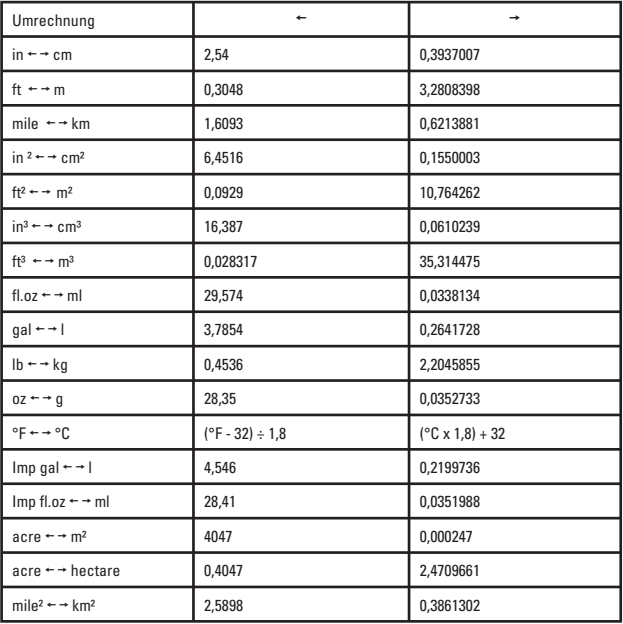

#### **5. Batteriehinweise und -wechsel**

Der Rechner wird mit einer Knopfzelle betrieben. Achten Sie beim Batteriewechsel unbedingt auf den richtigen Batterietyp, da ansonsten irreparable Schäden auftreten können. Hinweise zum richtigen Typ finden Sie unter Punkt 7. Technische Daten in dieser Anleitung. Um die Knopfzelle zu tauschen drehen Sie die zwei kleinen Schrauben oben auf der Rückseite aus dem Gehäuse und öffnen dieses vorsichtig.

Danach entnehmen Sie die leere Zelle und legen an ihrer Stelle die neue in das Gerät ein. **> Achten Sie dabei auf die richtige Polarität!**

Waschen Sie vor dem einsetzen die neue Batterie mit einem trockenen, fusselfreiem, Tuch ab. Wenn die neue Knopfzelle eingesetzt wurde schließen Sie den Gehäusedeckel und drehen Sie die Schrauben wieder hinein.

Nun können Sie wie gewohnt mit Ihrem Taschenrechner weiterarbeiten.

#### **Wichtige Hinweise:**

Bewahren Sie Batterien stets außerhalb der Reichweite von Kindern auf – es besteht Verschluckungsgefahr! Sollte dieser Fall dennoch eintreten, suchen Sie unverzüglich einen Arzt auf. Leere Batterien sollen nie im Gerät oder anderswo aufbewahrt werden, da Batteriesäure austreten könnte. Verbrennen Sie niemals den Taschenrechner oder darin enthaltene Batterien, um ihn zu entsorgen, da Komponenten platzen könnten und somit eine Gefahr für Mensch und Umwelt bestünde.

#### **6. Fehlermeldung "E"**

Unten links im Display erscheint der Buchstabe "E" (für Error) und verhindert weitere Berechnungen, wenn Sie

- durch Null dividieren,
- eine Berechnung machen, die die Anzeigekapazität des Rechners übersteigt.

Um weiter rechnen zu können und somit die vorherige Berechnung zu löschen, drücken Sie **"ON/AC"**.

#### **7. Technische Daten**

Display-Stellen: max. 8 Ziffern je Zeile Batterie: 1x Knopfzelle LR 1130 (1,5V – 80 mAh)